#### Introduction to computer software

9 March 1999

#### Administrivia

- 7 handouts in back (including this one)
- Evaluation form (two sides)
- Assignments 4 and 5 due this week; 6 is due next week
- Hourly Exam #1 on 23 March 1999 = 20%
- Interested in a study group? Again...

#### **Topics**

- Intel Celeron; CMOS
- FAT16, FAT32, HFS, HFS+, and NTFS
- Monitors: color depth, pixels, and resolution
  - CRTs versus LCDs
- Types of computers: desktops, laptops, and palmtops
- Software
  - Operating systems
    - Roles
      - BIOS and I/O
      - Drivers
      - System monitoring
      - Power conservation
      - Processing commands and providing a unified interface
        - Character-based interfaces v. GUIs
      - File management
        - Drives, filenames, and folders
        - Paths
        - Defragmenting
      - Multi-
        - tasking, -threading, -user, and -processor
    - Examples
      - Personal: BeOS, DOS, Mac OS, Windows 3.x/95/98/NT Workstation
      - Servers: Linux, OS/2, Unix, Windows NT Server
      - Palmtop: NewtonOS, Palm OS, Windows CE
      - Embedded: cars, VCRs, watches, etc.
  - Application programs
    - Horizontal, vertical, and custom markets
    - Commercial, freeware, and shareware

• Downloading software from the Internet

# **Operating Systems**

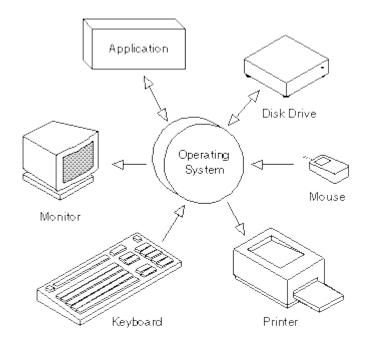

### **Drivers**

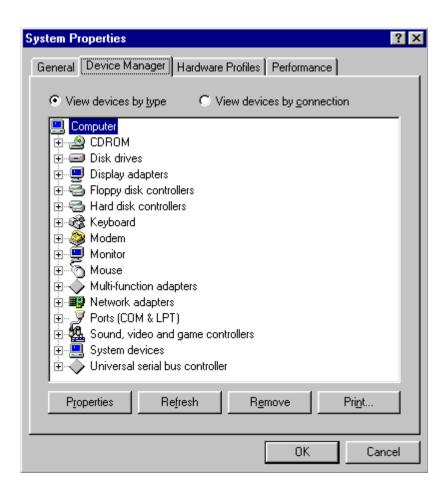

### **Paths**

## **DOS/Windows**

C:\WINDOWS\INF\DEVICE.INF

## Linux/Unix

/usr/local/bin/pine
/home/m/a/malan/mail

#### Mac OS

Macintosh HD: System Folder: Extensions

## Make-Your-Own-Path

#### Task 1

Filename (sans extension) resume

**Drive** C:

**Folder** My Documents

File extension doc

#### Task 2

Filename (sans extension) netscape

**Drive** D:

**Root folder** Program Files

2nd-level folder Netscape3rd-level folder Program

**File extension** exe

## Downloading software from the Internet

www.download.com
 www.jumbo.com
 www.shareware.com
 www.tucows.com
www.versiontracker.com
 www.winfiles.com